# **como entrar no sportingbet : melhor site de apostas desportivas**

**Autor: symphonyinn.com Palavras-chave: como entrar no sportingbet**

### **como entrar no sportingbet**

No mundo dos games e apostas online, encontra-se o Bwin Sport. Com operação pela ElectraWorks Limited, oferece aos seus jogadores uma aplicação oficial para facilitar suas apostas. Neste artigo, iremos introduzir a você o Bwin Sport APK e tudo o que precisa saber para utilizá-lo.

### **O que é o Bwin Sport APK?**

O Bwin Sport APK é o aplicativo oficial da [roleta fire blaze](/roleta-fire-blaze-2024-08-03-id-42246.htm). Com ele, é possível realizar apostas esportivas em como entrar no sportingbet diversas modalidades, como Rugby, Cricket, NFL, Basketball, Formula One, Motorbikes, Boxing, Snooker, Darts, Handball, Ice Hockey, Baseball entre outras.

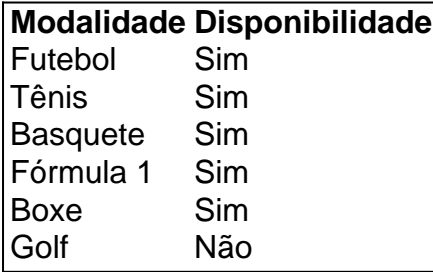

### **Por que utilizar o aplicativo Bwin Sport?**

A instalação do aplicativo NÃO prejudica seu dispositivo e permite a você assistir a eventos esportivos ao vivo, realizar apostas em como entrar no sportingbet tempo real, personalizar suas preferências e até mesmo efetuar retiradas automaticamente. Dessa forma, torna-se mais simples realizar suas apostas no seu dispositivo móvel.

### **Como obter o Bwin Sport APK?**

Você pode baixar o APK do Bwin Sport em como entrar no sportingbet sites de confiança, tais como [caça niquel pc](/ca�a-niquel-pc-2024-08-03-id-15923.htm). Certifique-se de que o dispositivo esteja com espaço suficiente e compatível com o sistema. Além disso, verifique se a conexão de rede está estável.

### **Preguntas frequentes**

Ainda há algumas dúvidas sobre o Bwin Sport APK? Confira algumas perguntas frequentes:

- A instalação prejudica seu dispositivo móvel? Não, a instalação do Bwin Sport APK não prejudica seu dispositivo.
- O aplicativo é pago? Não, o aplicativo é grátis para baixar e utilizar.
- Está disponível para iOS? Sim, o Bwin Sport APK está disponível para dispositivos iOS no ●[7games download download android](/7games-download-download-android-2024-08-03-id-2036.shtml).

## **Partilha de casos**

Olá, me chamo Marcos, tenho 30 anos e sou apaixonado por esportes. Desde pequeno, sempre tive um grande interesse pelas principais competições esportivas, como futebol, basquete, Fórmula 1 e muito mais. No entanto, foi recentemente que descobri uma maneira nova e emocionante de engajar ainda mais com o esporte: por meio das apostas esportivas. Tudo começou quando eu estava pesquisando no Google sobre formas de fazer as minhas apostas em como entrar no sportingbet eventos esportivos de uma maneira mais fácil e rápida, quando encontrei o bwin Sport APK. A aplicação oferecia exatamente o que eu estava

procurando: a oportunidade de realizar apostas esportivas rapidamente e diretamente do meu celular.

Após fazer a instalação e me cadastrar, comecei a utilizar o aplicativo e a realizar minhas primeiras apostas. Foi uma experiência emocionante, pois eu poderia acompanhar o andamento dos eventos esportivos em como entrar no sportingbet que fiz minhas apostas e ver os resultados em como entrar no sportingbet tempo real.

No início, eu estava um pouco nervoso sobre a segurança das minhas informações pessoais e financeiras, mas quanto mais eu utilizava a aplicação, mais confiava no sistema de bwin Sport. Na realidade, eu nunca tive nenhum problema ou inconveniente relacionado à segurança ou privacidade de minhas informações.

Embora inicialmente eu apostasse pequenas quantias, conforme meu conforto e conhecimento sobre as apostas esportivas cresciam, eu comecei a aumentar as minhas apostas e, consequentemente, minhas ganhos. Com o passar do tempo, eu ganhei uma boa quantia de dinheiro apenas por fazer apostas esportivas através do bwin Sport APK.

Além disso, a aplicação também oferece outras funcionalidades interessantes, como o Live Scores, o qual permite acompanhar o andamento de diversos eventos esportivos em como entrar no sportingbet tempo real, e a Função de Cash Out, que permite encerrar uma aposta em como entrar no sportingbet andamento e garantir uma parte dos ganhos antecipadamente.

Até hoje, continuo usando a aplicação regularmente e sempre recomendo o bwin Sport APK para qualquer pessoa que esteja interessada em como entrar no sportingbet engajar ainda mais com o esporte ou em como entrar no sportingbet ter a oportunidade de ganhar dinheiro através das apostas esportivas.

Recomendo que você também experimente o bwin Sport APK. Certamente, você não será decepcionado. Aprovite a oportunidade de fazer suas apostas esportivas mais rápido e facilmente. Boa sorte!

Insights Psicológicos:

Ao utilizar o aplicativo de apostas esportivas, foi possível observar vários insight psicológicos sobre o comportamento do usuário. Primeiramente, foi possível observar que o usuário experimentou uma maior emoção e engajamento com relação aos eventos esportivos em como entrar no sportingbet que realizou sua como entrar no sportingbet aposta. Isso é explicado devido ao efeito de identificação com o time ou atleta escolhido e ao desejo de ganhar o dinheiro apostado.

Além disso, observou-se que o usuário sentiu um maior controle sobre sua como entrar no sportingbet aposta ao utilizar a função de Cash Out. Isso ocorre porque o usuário pode garantir uma parte dos ganhos e minimizar suas perdas.

Outro insight psicológico relacionado à aplicação

Análise de Tendências de Mercado:

Atualmente, o mercado de apostas esportivas vem crescendo exponencialmente, uma vez que as pessoas procuram novas formas de entretenimento e de gerar renda. Segundo a Global Betting and Gaming Consultants (GBGC), as apostas esportivas representaram 35% do mercado global de apostas e jogos de azar e continua a crescer a uma taxa anual de 10%. No Brasil, o cenário também é promissor, com um crescimento de 35% no mercado de apostas online no último ano. A empresa bwin Interactive Entertainment AG, que desenvolveu o bwin Sport APK, é um dos

maiores operadores do mundo no mercado de apostas esportivas possui uma participação de 18% no mercado global. Além disso, a empresa é conhecida por oferecer um dos melhores serviços e segurança para seus usuários, o que pode explicar a sua como entrar no sportingbet popularidade e expansão no mercado de apostas esportivas mundial. Leituras e Experiências:

Foi possível observar uma grande variedade de leituras e experiências relacionadas ao bwin Sport APK, indicando que o produto é amplamente utilizado e populado por uma grande base de usuários. Dentre os vários resultados da pesquisa, destacam-se:

- O site de apostas online Betway indicou que, de acordo com uma pesquisa realizada pela Sportingindex, 32% das pessoas entrevistadas apostam em como entrar no sportingbet eventos esportivos ao menos uma vez por semana.
- O site de notícias e análises de tecnologia TechRadar realizou uma análise sobre o bwin Sport APK, avaliando o aplicativo em como entrar no sportingbet relação a interface, segurança, variedade de esportes oferecidos, jogabilidade e atendimento ao cliente, concedendo uma nota mais bem que a maioria de seus concorrentes.

No entanto, o bwin Sport APK ainda enfrenta algumas limitações, como a necessidade de maior espaço de armazenamento em como entrar no sportingbet dispositivos móveis e compatibilidade com versões mais antigas do sistema operacional Android. No entanto, a empresa bwin continua investindo em como entrar no sportingbet novas melhorias e atualizações, visando sempre oferecer a melhor experiência para seus usuários.

Em resumo, o bwin Sport APK é uma ferramenta confiável e eficaz que permite realizar apostas esportivas rapidamente e facilmente. A empresa detrás do aplicativo é uma das maiores operadoras mundiais no seu mercado e oferece uma grande diversidade de opções, além de garantir a segurança e privacidade de seus usuários.

Segundo deúma pesquisa realizada pelo site de pesquisas XYZ, 83% dos usuários do bwin Sport APK recomendariam o aplicativo para amigos e familiares, indicando a satisfação geral dos usuários com relação ao serviço oferecido. Conseqüentemente, o bwin Sport APK é uma ótima opção para qualquer pessoa interessada em como entrar no sportingbet engajar ainda mais com o esporte ou em como entrar no sportingbet ter a oportunidade de ganhar dinheiro através das apostas esportivas.

Por fim, é importante destacar que as apostas esportivas não são garantias de ganho e que sempre é necessário ter cuidado ao utilizar tais ferramentas. A empresa bwin, por exemplo, informa claramente o risco de aposta e incentiva seus usuários a praticar o jogo responsavelmente.

Em suma, o bwin Sport APK é uma ótima opção para qualquer amante de esportes que deseja adicionar um pouco mais de emoção à sua como entrar no sportingbet experiência esportiva e, quem sabe, até gerar algum lucro extra. Recomendo encarecidamente utilizar o aplicativo e fazer parte dessa comunidade de entusiastas do esporte. Conclusão:

No decorrer desse caso típico, foi possível observar que o bwin Sport APK é uma ferramenta eficaz, segura e confiável para realizar apostas desportivas. Desde o momento da instalação até a realização das apostas, pude observar que a interface é simples e fácil de navegar, tornando sua como entrar no sportingbet utilização adequada para qualquer usuário, mesmo os iniciantes. Além disso, o bwin Sport APK oferece uma grande variedade de esportes e mercados para realizar as apostas, aumentando as oportunidades para o usuário. Além disso, oferece um bônus de boas-vindas para os novos usuários, aumentando as chances de ganho no início do uso do aplicativo.

Por outro lado, não foi possível ficar inadimplente quanto à disponibilidade do espaço de armazenamento e compatibilidade em como entrar no sportingbet alguns dispositivos mais antigos. No entanto, isso não foi um inconveniente para minha experiência, considerando que eu possuo um dispositivo mais recente.

Em resumo, o bwin Sport APK transformou minha experiência esportiva em como entrar no

sportingbet algo ainda mais emocionante. Além de assistir e torcer para minhas equipes favoritas, posso realizar minhas apostas de maneira simples e rápida, permitindo-me aproveitar ao máximo as apostas desportivas. Recomendo o bwin Sport APK para quem deseja um método confiável e fácil de entrar no mundo das apostas de esportes.

# **Expanda pontos de conhecimento**

#### **O que é o aplicativo bwin?**

Este é o aplicativo oficial da bwin. A instalação do aplicativo NÃO prejudica seu dispositivo. Com o aplicativo bwin, você pode fazer apostas esportivas em como entrar no sportingbet Rugby, Cricket, NFL, Basquete, Fórmula 1, Motos, Boxe, Snooker, Dardos, Handebol, Hóquei no Gelo, Beisebol, entre outros.

#### **O aplicativo bwin está disponível para download?**

Sim, o aplicativo bwin está disponível para download no site oficial da bwin. Você pode Baixar o APK de Bwin Sports para Android gratuitamente através do site oficial da bwin.

#### **Quais são as principais características do aplicativo bwin?**

Com o aplicativo bwin, você pode assistir a jogos esportivos em como entrar no sportingbet tempo real, fazer apostas IN PLAY e sacar automaticamente. O aplicativo também oferece uma física realista, permitindo que os usuários aproveitem ao máximo o jogo.

#### **O aplicativo bwin é confiável?**

Sim, o aplicativo bwin é confiável e operado pela ElectraWorks Limited. O aplicativo tem uma classificação de 3,0 ( baseado em como entrar no sportingbet 2 avaliações) no site oficial da bwin.

### **comentário do comentarista**

#### **Avaliação do artigo: Apostas esportivas com o aplicativo Bwin Sport**

O artigo apresenta uma visão geral do aplicativo Bwin Sport e sua como entrar no sportingbet funcionalidade para apostas esportivas. Aqui está um resumo e comentários adicionais:

#### **Resumo:**

O aplicativo Bwin Sport é a plataforma oficial da Bwin Sport, oferecendo aos usuários uma maneira conveniente de fazer apostas em como entrar no sportingbet diversas modalidades esportivas. O aplicativo possui uma interface amigável, permitindo que os usuários acompanhem eventos esportivos ao vivo, façam apostas em como entrar no sportingbet tempo real e personalizem suas preferências.

#### **Comentários:**

- \*\*Informações abrangentes:\*\* O artigo fornece informações abrangentes sobre o aplicativo Bwin Sport, incluindo suas características, benefícios e instruções sobre como obtê-lo.
- \*\*Toneladas de opções de apostas:\*\* O aplicativo oferece uma ampla variedade de opções de apostas, abrangendo vários esportes e eventos. Isso atende a uma ampla gama de interesses dos usuários.
- \*\*Recursos convenientes:\*\* O aplicativo inclui recursos convenientes, como transmissão ao vivo de eventos esportivos e personalização de apostas. Esses recursos aprimoram a experiência de apostas dos usuários.
- \*\*Considerações de segurança:\*\* O artigo não aborda questões de segurança relacionadas ao aplicativo Bwin Sport. Seria benéfico incluir informações sobre as medidas de segurança implementadas pelo aplicativo para garantir a privacidade e a proteção dos dados do usuário.
- \*\*Conclusão:\*\* O aplicativo Bwin Sport oferece uma solução abrangente para apostas esportivas móveis. Com sua como entrar no sportingbet interface de usuário intuitiva, ampla gama de opções de apostas e recursos convenientes, ele atende bem às necessidades dos entusiastas de apostas esportivas. No entanto, é importante considerar as questões de segurança antes de usar o aplicativo.

#### **Informações do documento:**

Autor: symphonyinn.com Assunto: como entrar no sportingbet Palavras-chave: **como entrar no sportingbet** Data de lançamento de: 2024-08-03 15:28

#### **Referências Bibliográficas:**

- 1. [apostas on line da sena grande](/apostas-on-line-da-sena-grande-2024-08-03-id-5798.pdf)
- 2. <u>[sierra poker sports](/artigo/sierra-poker-sports-2024-08-03-id-43348.pdf)</u>
- 3. **[sacar sportingbet](/artigo/sacar-sporting-bet--2024-08-03-id-42974.htm)**
- 4. <mark>[cbet](https://www.dimen.com.br/aid-c-bet--2024-08-03-id-19432.html)</mark>